## **SMTP Postausgangsserver | Schnittstelle**

SMTP Schnittstelle zum Versenden von E-Mails. Diese wird z. B. für die elektronische Einreichung / Abrechnung, Bestellungen, Benachrichtigungen oder das Versenden von Dokumenten aus der Druckvorschau genutzt.

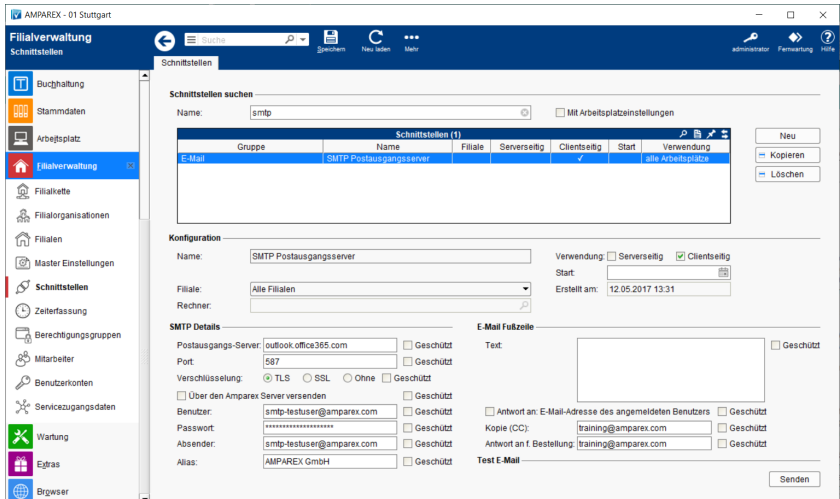

#### In AMPAREX kann der Versand einer E-Mail in folgenden Bereichen genutzt werden:

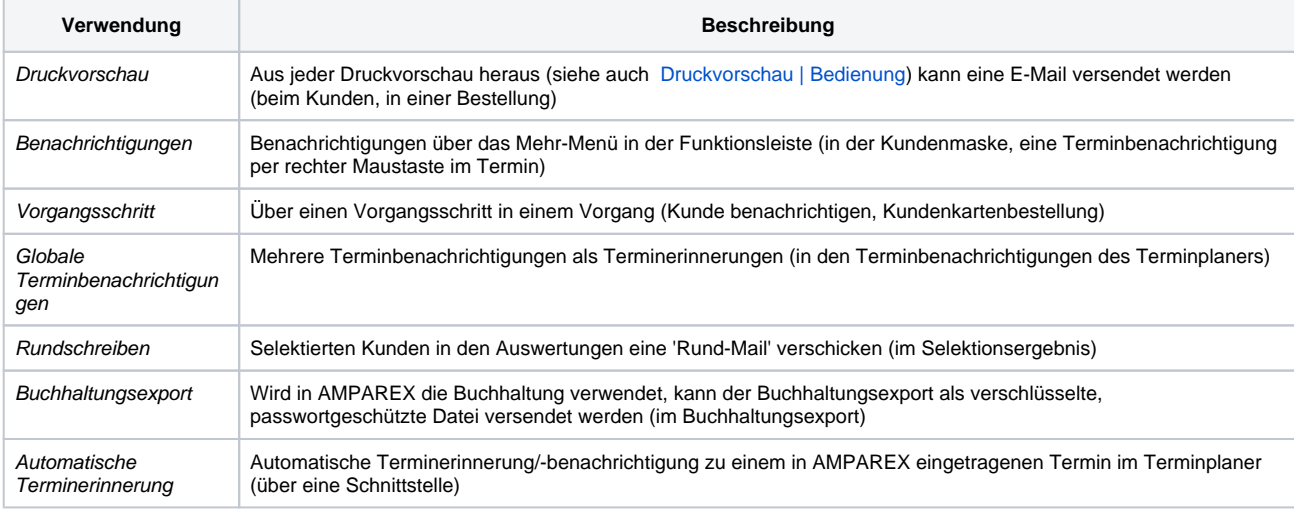

## Problemlösung

- 
- [Besonderheiten: Web.de | Lösung, E-Mail Schnittstelle](https://manual.amparex.com/pages/viewpage.action?pageId=5865602) [Besonderheiten: T-Online | Lösung, E-Mail Schnittstelle](https://manual.amparex.com/pages/viewpage.action?pageId=5865600)
- [Besonderheiten: GMail 'Google Mail' | Lösung, E-Mail](https://manual.amparex.com/pages/viewpage.action?pageId=159383844)  **[Schnittstelle](https://manual.amparex.com/pages/viewpage.action?pageId=159383844)**

## **Hinweis**

Zum Testen der Test E-Mail müssen die gesetzten Einstellungen immer zuerst gespeichert werden. Nur dann können die Einstellungen getestet werden. Sollte die E-Mail nicht versendet werden, wird dies mit einer entsprechenden Fehlermeldung quittiert. Schalten Sie zur Prüfung ggf. Ihren Virenscanner/Firewall vorübergehend aus, um auszuschließen, dass dies an diesem liegen kann. Funktionieren die Standardeinstellungen dann immer noch nicht, müssen diese ggf. angepasst werden.

#### **Schnittstellen suchen**

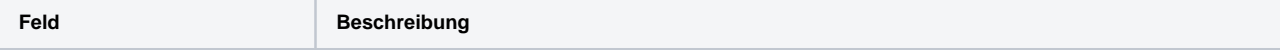

# **SMTP Postausgangsserver | Schnittstelle**

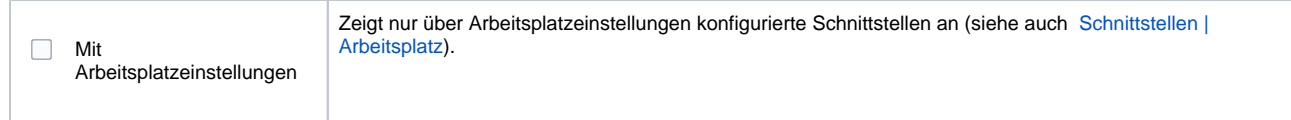

## **Konfiguration**

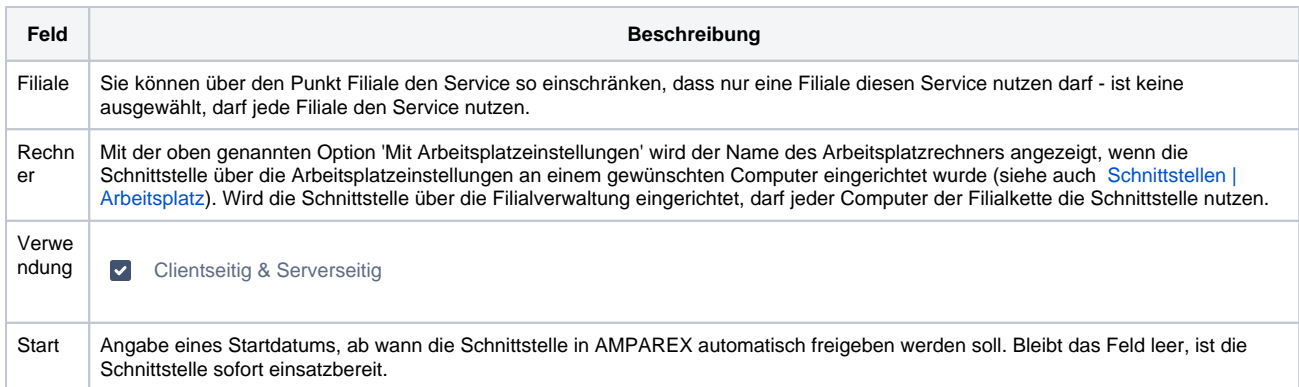

#### **SMTP Details**

 $\wedge$ 

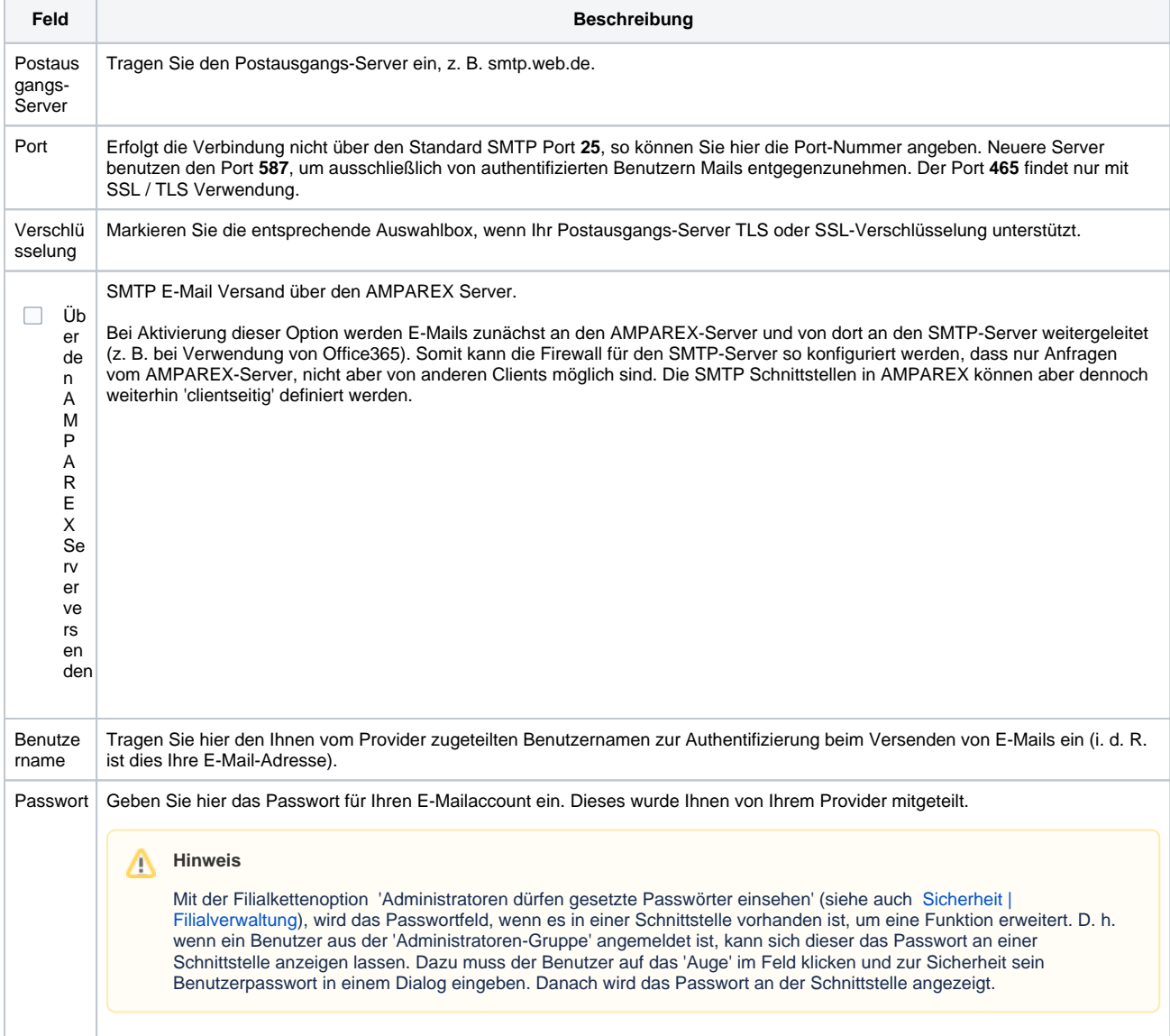

## **SMTP Postausgangsserver | Schnittstelle**

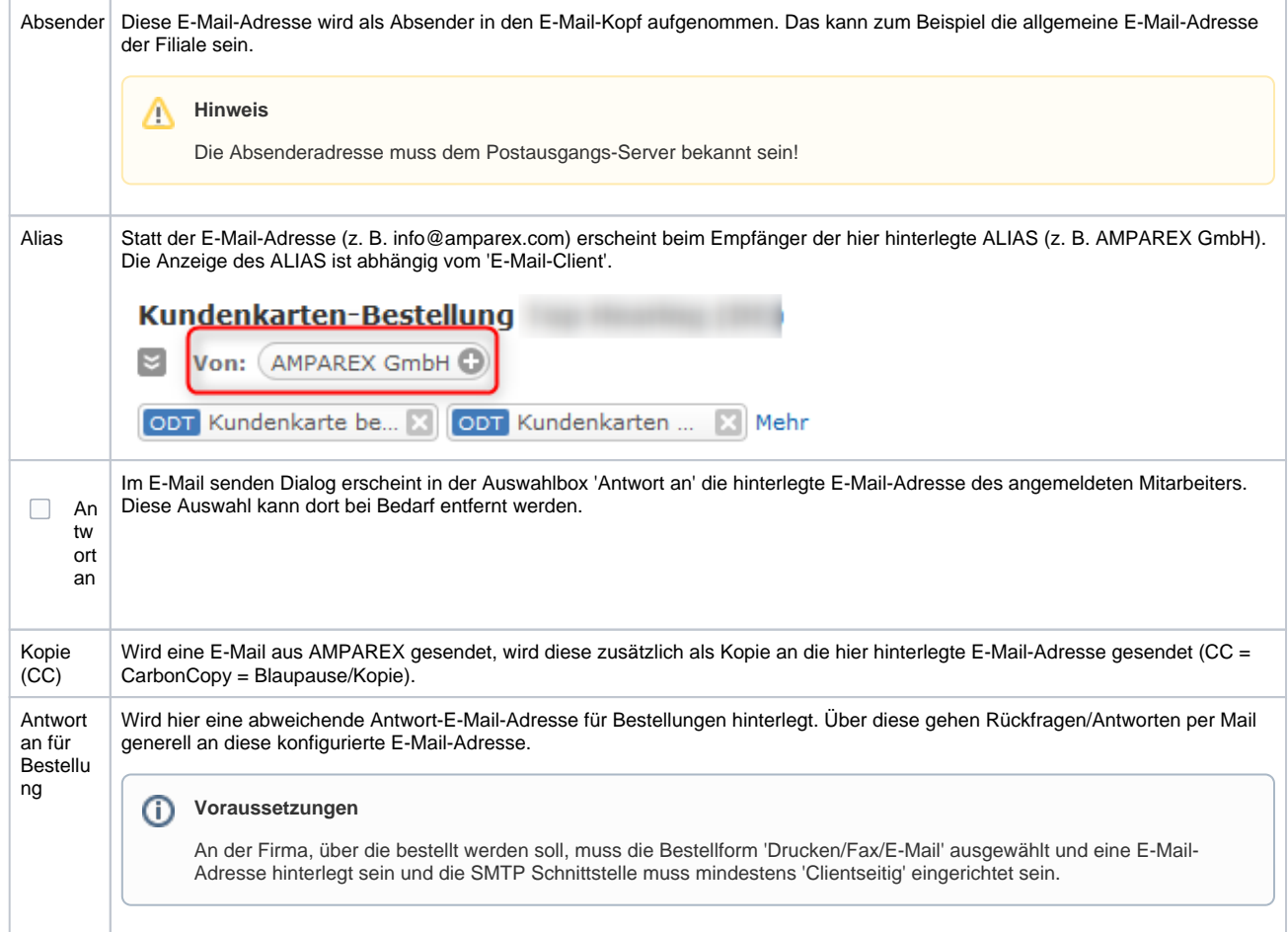

### **E-Mail Fußzeile**

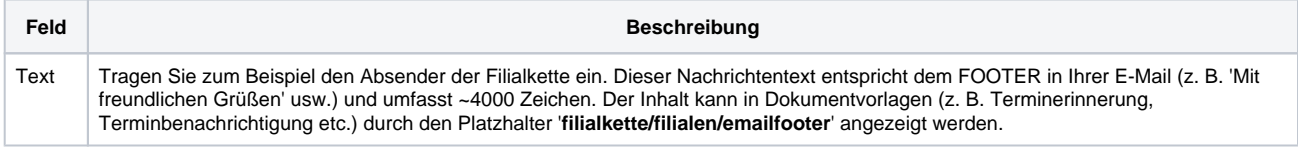

### **Test E-Mail**

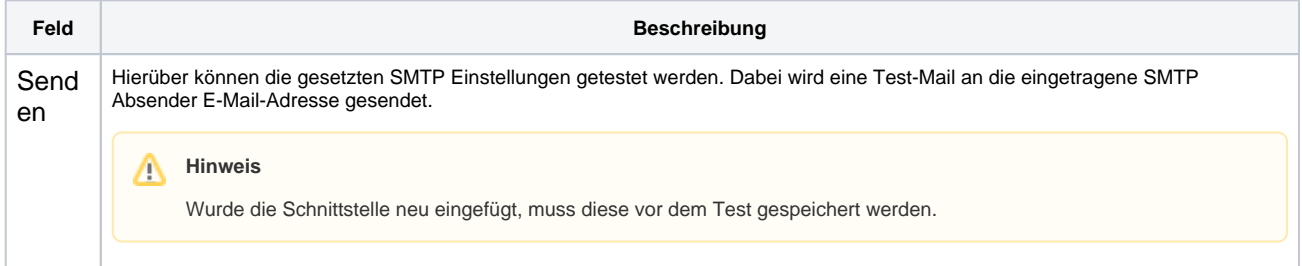

## Siehe auch ...

[E-Mail \(Schnittstellen\)](https://manual.amparex.com/pages/viewpage.action?pageId=5865496)